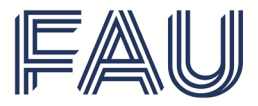

Friedrich-Alexander-Universität **Rechts- und Wirtschafts**wissenschaftliche Fakultät

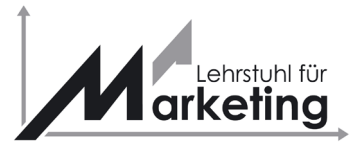

**Institut für Marketing**

**Lehrstuhl für Betriebswirtschaftslehre, insbes. Marketing**

Prof. Dr. Andreas Fürst Lange Gasse 20, 90403 Nürnberg

## **Richtlinien**

# **zur formalen Gestaltung von wissenschaftlichen Arbeiten**

Gültig für Studierende, die ihre Abschlussarbeit ab dem WiSe23/24 begonnen haben

- Stand Juni 2023 –

*Hinweis: diese Richtlinien gelten für sämtliche Abschluss- und Seminararbeiten, die am Lehrstuhl für Marketing verfasst werden. Richtlinien aus dem Internet sowie Richtlinien anderer Lehrstühle finden hier keine Anwendung. Bei Fragen rund um Formalia konsultieren Sie bitte in jeden Fall zunächst diese Richtlinien und erst danach die Betreuungsperson. Diese Richtlinien sind in Anlehnung an die APA 7 Version gestaltet. Sollten Spezialfälle auftreten, welche hier nicht geregelt sind, stimmen Sie dies mit Ihrer Betreuungsperson ab. Allgemein gilt, im Zweifelsfall stets auf Konsistenz zu achten. Die Verwendung von Literaturverwaltungsprogrammen stimmen Sie bitte mit Ihrer Betreuungsperson ab.*

## **Inhaltsverzeichnis**

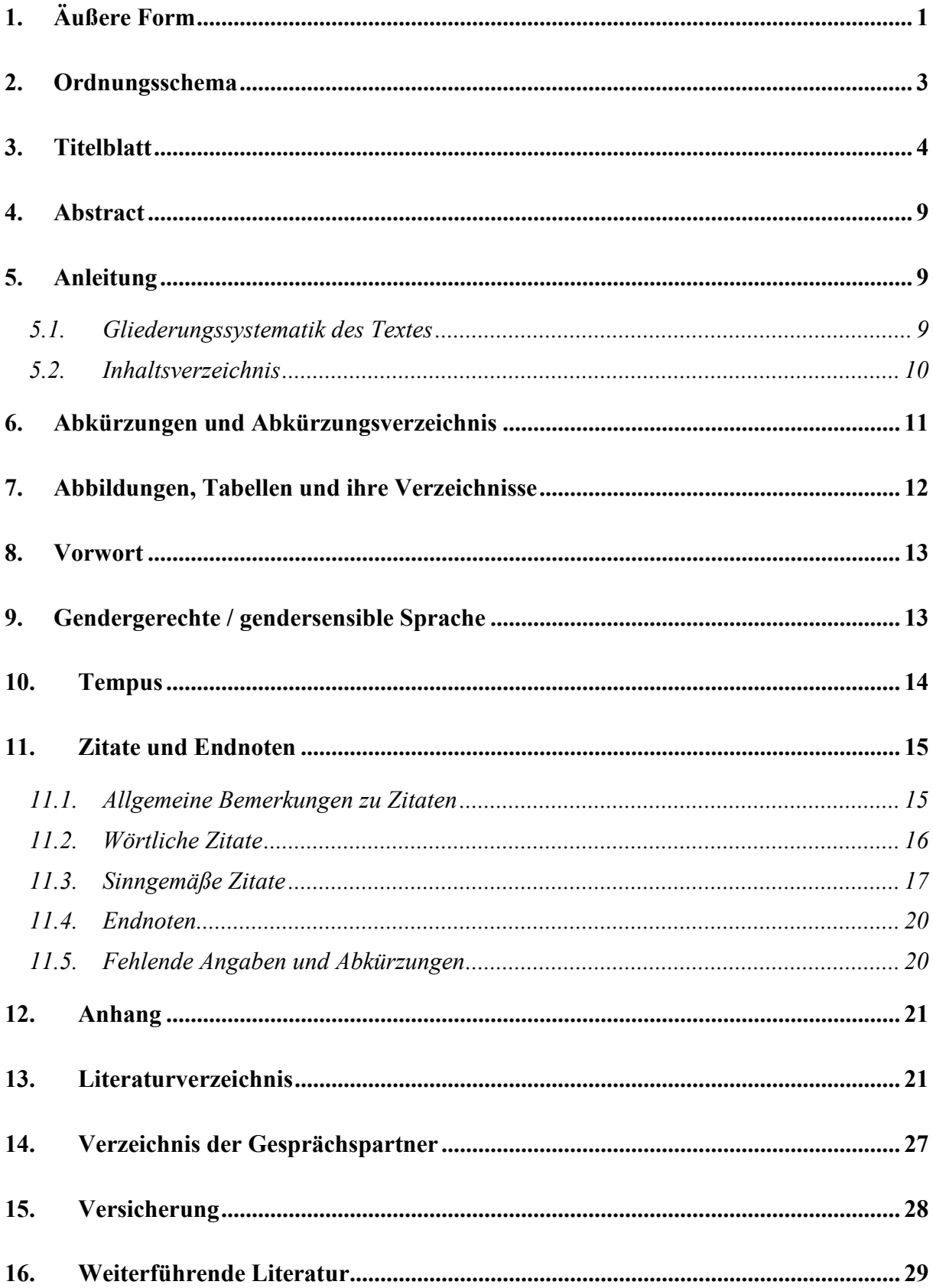

#### <span id="page-2-0"></span>**1. Äußere Form**

#### **Abgabeform**

**Seminararbeiten** sind in elektronischer Form abzugeben. Die elektronische Ausfertigung der Seminararbeit ist als nur eine einzige Datei (Deckblatt, Verzeichnisse, Text und Anhang) in WORD (.doc/.docx) oder PDF Format über StudOn abzugeben (weitere Informationen finden Sie dazu über StudOn). Die **Bachelorarbeit** ist in zweifacher schriftlicher Ausfertigung (kostengünstige Spiralbindung) mit einer CD-ROM / USB-Stick in einfacher elektronischer Ausfertigung (nur eine einzige Datei (Deckblatt, Verzeichnisse, Text und Anhang) im WORD (.doc/.docx) oder PDF Format) beim Prüfungsamt abzugeben. **Masterarbeiten** sind in zweifacher schriftlicher Ausfertigung (Bindung mit festem Einband, z.B. Hardcover, Softcover; dabei ist die Gestaltung des Covers dem Autor selbst überlassen) mit einer CD-ROM / USB-Stick in einfacher elektronischer Ausfertigung (nur eine einzige Datei (Deckblatt, Verzeichnisse, Text und Anhang) im WORD (.doc/.docx) oder PDF Format) beim Prüfungsamt abzugeben. Die CD-ROM / USB-Stick ist in einer Einstecktasche in der Arbeit selbst unterzubringen.

#### **Umfang**

Der eigentliche **Text der Arbeit** (d.h. exklusive Abbildungen oder Tabellen) sollte bei Seminararbeiten im Falle eines Forschungsseminares 20-25 Seiten, im Falle eines Praxisseminares 10 Seiten, bei Bachelorarbeiten 25 bis 30 Seiten, und bei Masterarbeiten 80 bis 100 Seiten umfassen. Die Seiten des Abstracts, des Inhaltsverzeichnisses, des Anhangs, des Literaturverzeichnisses und ähnlicher Texte sind darin nicht eingeschlossen. Die Blätter werden nur **einseitig beschrieben**.

Der **Umfang des Anhangs** (insbesondere von empirischen Arbeiten) kann die Aufteilung der Masterarbeit in **zwei oder sogar mehrere Bände** erforderlich machen. Auch EDV-Ausdrucke – sofern sie nicht als DIN-A-4-Fotokopien in den 1. Band aufgenommen werden – werden eingebunden. Auch der 2. Band enthält eine Titelseite sowie ein Verzeichnis des Inhalts, hier nun "Anhangsverzeichnis" genannt.

Bei **empirisch quantitativen Arbeiten** ist darüber hinaus der erhobene Datensatz (Roh- sowie Arbeitsdatensatz) sowie die Syntax im Format SPSS oder Excel (.xls/.xlsx) auf der CD-ROM / USB-Stick (bei Seminararbeiten über StudOn) mit abzugeben. Dabei soll die Aufbereitung des Datensatzes für den Leser / die Leserin nachvollziehbar sein (d.h. es muss u.a. ersichtlich werden, wie Variablen gebildet wurden). Bei **empirisch qualitativen Arbeiten** sind darüber hinaus die transkribierten Interviews auf der CD-ROM / USB-Stick (bei Seminararbeiten über StudOn) mit abzugeben.

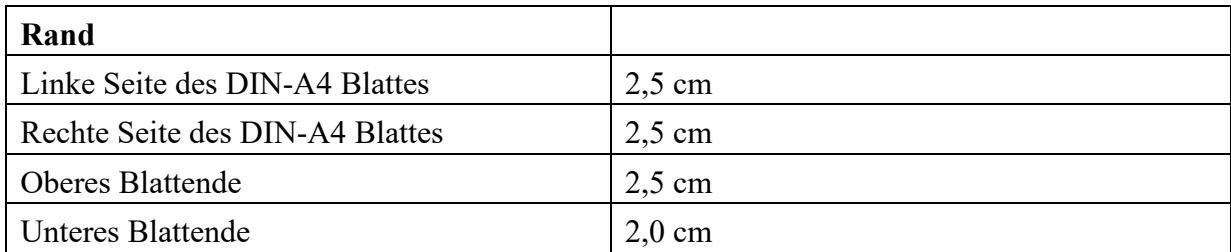

**Layout**

Die Arbeit sollte in der Schriftart "Times New Roman" verfasst werden. Der Text muss als Blocksatz dargestellt und die Silbentrennung aktiviert sein. Vor Absätzen ist eine Leerzeile einzufügen. Die Hauptkapitelüberschriften sowie die jeweiligen Verzeichnisse sind hervorzuheben. Innerhalb des Textes muss darauf geachtet werden, dass alle Hauptkapitelüberschriften (1., 2., 3. usw.) auf einer neuen Seite beginnen.

Die **Schriftgröße** im Text, Inhaltsverzeichnis, Literaturverzeichnis etc. muss 12 Punkte betragen, Überschriften können größer sein. Für Endnoten ist eine Schriftgröße von 10 Punkten zu verwenden. In Abbildungen und Tabellen muss die Schriftgröße mindestens 10 Punkte betragen.

Die Arbeit (Text, Inhaltsverzeichnis, Literaturverzeichnis etc.) ist in **1,5 zeiligem Abstand**, Endnoten sind in einzeiligem Abstand zu schreiben (s. hierzu auch Abschnitt 11.4.).

Die Seiten des Textteiles sind zentriert am unteren Blattende in arabischen Ziffern fortlaufend **durchzunummerieren**; die erste Textseite ist also mit " 1 " zu beschriften. Alle anderen Blätter, außer dem Titelblatt und den leeren Deckblättern, werden fortlaufend römisch durchnummeriert; d. h. die erste Seite des Inhaltsverzeichnisses trägt eine " II bzw. III " (abhängig von der Länge des Abstracts). Nach dem – arabisch nummerierten – Textteil setzt sich die römische Nummerierung fort (also z. B. mit " IV "). Ist eine Arbeit in zwei Bände aufgeteilt, so ist neu mit der Nummerierung zu beginnen.

Insgesamt sollte das Layout einer **wissenschaftlichen Arbeit entsprechend gestaltet** sein. Auf leere halbe Seiten nach Abbildungen und Tabellen ist zu verzichten.

## <span id="page-4-0"></span>**2. Ordnungsschema**

Bei wissenschaftlichen Arbeiten ist folgendes Ordnungsschema anzuwenden:

#### **Seminararbeit**

Titelblatt

Abstract

Inhaltsverzeichnis

evtl. Abkürzungsverzeichnis Abbildungsverzeichnis Tabellenverzeichnis

Text

evtl. Anhang (inkl. separatem Tabellen- und Abbildungsverzeichnis)

Literaturverzeichnis

Versicherung

#### **Bachelorarbeit**

Titelblatt

Abstract

Inhaltsverzeichnis

evtl. Abkürzungsverzeichnis Abbildungsverzeichnis Tabellenverzeichnis

Text

evtl. Anhang (inkl. separatem Tabellen- und Abbildungsverzeichnis)

Literaturverzeichnis

Versicherung

Einstecktasche für CD-ROM / USB-Stick

#### **Masterarbeit**

Leeres Deckblatt **Titelblatt** Abstract Inhaltsverzeichnis evtl. Abkürzungsverzeichnis

- Abbildungsverzeichnis Tabellenverzeichnis
- evtl. Vorwort

Text

evtl. Anhang (inkl. separatem Tabellen- und Abbildungsverzeichnis)

Literaturverzeichnis Versicherung Leeres Deckblatt Einstecktasche für CD-ROM / USB-Stick

#### **Evtl. 2. Band einer Masterarbeit**

Titelblatt Anhangsverzeichnis (inkl. separatem Tabellen- und Abbildungsverzeichnis) Anhang

## <span id="page-5-0"></span>**3. Titelblatt**

Die Gestaltung des Titelblattes einer Seminararbeit, einer Bachelorarbeit, einer Masterarbeit wird auf den folgenden Seiten dargestellt. Umfasst eine Masterarbeit **2 Bände**, so ist das gleiche Titelblatt für beide Bände zu verwenden, jedoch mit dem Zusatz "1. Band" bzw. "2. Band" unter dem Titel der Arbeit.

#### **Titelblatt einer Seminararbeit:**

.................................................................................................................................................

(Titel)

für das Marketingseminar im

............................ (Semesterangabe)

an der Rechts- und Wirtschaftswissenschaftlichen Fakultät der Friedrich-Alexander-Universität Erlangen-Nürnberg Nürnberg

Eingereicht von: Referent: Prof. Dr. Andreas Fürst

.........................................................

(Name, Vorname)

.........................................................

(Matrikelnummer)

.........................................................

(Studiengang/Semester)

Betreuungsperson: .............................................................

(Name des betreuenden Assistenten)

Nürnberg, den ......................................................

#### **Titelblatt einer Projektarbeit:**

.................................................................................................................................................

(Titel)

Projektarbeit im

............................ (Semesterangabe)

an der Rechts- und Wirtschaftswissenschaftlichen Fakultät der Friedrich-Alexander-Universität Erlangen-Nürnberg Nürnberg

Eingereicht von: Referent: Prof. Dr. Andreas Fürst

.........................................................

(Name, Vorname)

.........................................................

(Matrikelnummer)

.........................................................

(Studiengang/Semester)

Betreuungsperson: .............................................................

(Name des betreuenden Assistenten)

Nürnberg, den ......................................................

#### **Titelblatt einer Bachelorarbeit:**

.................................................................................................................................................

.................................................... (Titel)

Freie wissenschaftliche Arbeit zur Erlangung des akademischen Grades "Bachelor of Arts"

an der Rechts- und Wirtschaftswissenschaftlichen Fakultät der Friedrich-Alexander-Universität Erlangen-Nürnberg Nürnberg

Eingereicht von: Referent: Prof. Dr. Andreas Fürst

.........................................................

(Name, Vorname)

.........................................................

(Matrikelnummer)

.........................................................

(Studiengang/Semester)

Betreuungsperson: .............................................................

(Name des betreuenden Assistenten)

Nürnberg, den ......................................................

#### **Titelblatt einer Masterarbeit:**

.................................................................................................................................................

....................................................

(Titel)

Freie wissenschaftliche Arbeit zur Erlangung des akademischen Grades "Master of Science"

an der Rechts- und Wirtschaftswissenschaftlichen Fakultät der Friedrich-Alexander-Universität Erlangen-Nürnberg Nürnberg

Eingereicht von: Referent: Prof. Dr. Andreas Fürst

.........................................................

(Name, Vorname)

.........................................................

(Matrikelnummer)

.........................................................

(Studiengang/Semester)

Betreuungsperson: .............................................................

(Name des betreuenden Assistenten)

Nürnberg, den ......................................................

#### <span id="page-10-0"></span>**4. Abstract**

Das **Abstract** ist ein Teil der Arbeit und soll dem Leser die wesentlichen Ergebnisse in kompakter und prägnanter Form vermitteln. In der Regel ist ein **praxisbezogenes Abstract** (gilt für konzeptionelle und empirische Arbeiten, sowie Arbeiten mit praktischem Bezug; bei forschungsorientierten Arbeiten entsprechend forschungsbezogen) zu schreiben, das folgende Inhalte umfassen sollte:

- Relevanz aus Sicht der Unternehmenspraxis (bzw. der Forschung)
- Ziele der Arbeit
- Vorgehensweise (z. B. bei empirischen Arbeiten: Angabe der Datenbasis und der Auswertungsmethode)
- Zentrale Erkenntnisse und praxis- bzw. forschungsbezogene Implikationen

Das Abstract fließt in die Bewertung der Arbeit ein. Die Länge des Abstracts sollte der Länge der Arbeit angepasst sein und 0,5 bis maximal 1,5 Seiten umfassen. Es ist nach dem Titelblatt direkt vor dem Inhaltsverzeichnis einzufügen und mit römischen Seitenzahlen zu versehen (I bzw. I und II).

#### <span id="page-10-1"></span>**5. Anleitung**

#### <span id="page-10-2"></span>**5.1. Gliederungssystematik des Textes**

Die Gliederung ist ein Teil der Arbeit und soll zeigen, in welcher Weise das Thema verstanden und bearbeitet wurde. Sie hat den logischen Aufbau der Arbeit widerzuspiegeln ("roter Faden") und sollte eine erste Information über die Arbeit geben. Aus diesem Grunde ist auf **knappe, aber verständliche Formulierung und präzise Kennzeichnung** des jeweiligen Abschnittsinhaltes sowie **logische Konsistenz** zu achten.

**Logische Ungereimtheiten** wären beispielsweise:

- ein Gliederungspunkt, der nahezu oder gar vollständig mit seinem Überpunkt oder mit dem Titel der gesamten Arbeit gleichlautend ist;
- gleichrangige Unterpunkte eines Oberpunktes, die unterschiedliche Betrachtungsebenen beinhalten;
- nur ein einziger Unter- unter einem Oberpunkt und
- Unterpunkte, die nicht der übergeordneten Problemstellung ihres eigenen Oberpunktes zuzurechnen sind.

<span id="page-10-3"></span>Die Gliederungspunkte werden **dekadisch klassifiziert**, d. h. es werden ausschließlich arabische Ziffern, keine Buchstaben, verwendet. Hinter jeder einzelnen Ziffer steht ein Punkt. Ein Beispiel für ein Inhaltsverzeichnis findet sich auf der folgenden Seite.

#### **5.2. Inhaltsverzeichnis**

Es führt außer dem Titel **auch die römisch nummerierten Seiten**, also z. B. das Abstract, das Inhaltsverzeichnis selbst sowie das Literaturverzeichnis.

**Beispiel** für die formale Gestaltung des Inhaltsverzeichnisses einer (einbändigen) Masterarbeit/Bachelorarbeit/Seminararbeit:

#### **Inhaltsverzeichnis**

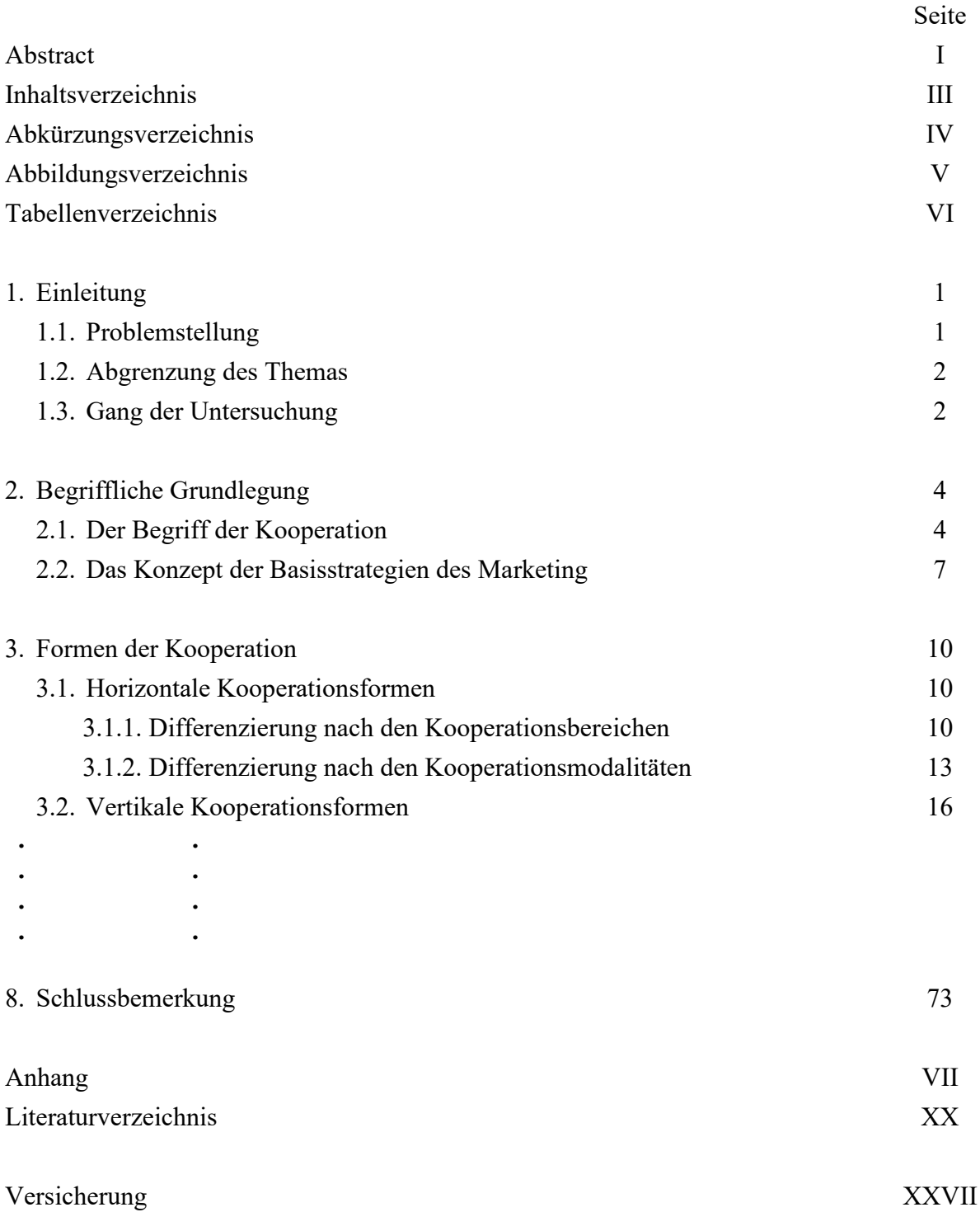

## <span id="page-12-0"></span>**6. Abkürzungen und Abkürzungsverzeichnis**

**Im Fachgebiet gebräuchliche Abkürzungen**, z. B. von Gesetzen, Zeitschriften oder Institutionen, sind im Abkürzungsverzeichnis einer wissenschaftlichen Arbeit anzuführen:

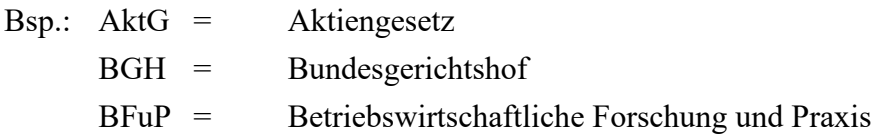

**Lange Begriffe**, die in der Arbeit eine zentrale Rolle spielen und sehr häufig verwendet werden, dürfen abgekürzt werden. Eine solche Abkürzung sollte der gebräuchlichen Abkürzung entsprechen, falls eine solche existiert. Sie ist bei einer wissenschaftlichen Arbeit im Abkürzungsverzeichnis aufzuführen. Bei der erstmaligen Nennung im Text muss der Begriff ausgeschrieben werden; eine unmittelbar dahinterstehende Klammer weist auf die Verwendung der Abkürzung im fortfolgenden Text hin.

Bsp.: Das Kundengruppenmanagement (im Folgenden kurz: KGM) erlangte erhebliche Bedeutung.

**Formale Abkürzungen, die nur bei Quellenangaben benutzt werden,** sind nicht in einem Abkürzungsverzeichnis aufzuführen (siehe dazu Seite 22)

**Allgemein zulässige, geläufige Abkürzungen**, wie z. B. etc., usw. sind gestattet und nicht in das Abkürzungsverzeichnis aufzunehmen.

## <span id="page-13-0"></span>**7. Abbildungen, Tabellen und ihre Verzeichnisse**

Tabellen, Schaubilder etc. müssen eine klare **Inhaltsbezeichnung** tragen. Auf eine genaue örtliche, zeitliche und sachliche Abgrenzung des Dargestellten ist besonders zu achten.

Die Abbildungen und Tabellen müssen nummeriert sein und einen Titel tragen. Die Abbildungs- und Tabellenbezeichnungen stehen jeweils unterhalb der Abbildung bzw. der Tabelle (einschließlich Symbolerläuterungen, Anmerkungen und Quellenangaben). [Ausnahme: Im Anhang stehen Nummer und Titel der Abbildung oder Tabelle jeweils über der Abbildung bzw. Tabelle (siehe auch Kapitel 12)]. Die **Nummerierung** kann entweder durchgängig erfolgen oder sich auf das Kapitel beziehen.

Bsp.: Abbildung 3-1: Überblick über verhaltenswissenschaftliche Theorien Oder auch: Abbildung 12: Überblick über verhaltenswissenschaftliche Theorien

Bei der unveränderten Übernahme von Abbildungen und Tabellen, ist die Quelle zu nennen. Hierbei ist auf ein reines Copy-Paste bzw. einen Screenshot zu verzichten, vielmehr sollten die Abbildungen und Tabellen - in auf die eigene Arbeit angepasster Form - selbstständig durch den Autor erstellt werden.

Bsp.: Abbildung 12: Überblick der für die Marktforschungspraxis wichtigsten Clustermethoden (Homburg & Krohmer, 2006, S. 374)

Bei der durch den Verfasser veränderten Übernahme von Abbildungen und Tabellen ist die ursprüngliche Quelle, mit dem Zusatz "in Anlehnung an", zu nennen.

Bsp.: Abbildung 12: Überblick der für die Marktforschungspraxis wichtigsten Clustermethoden (in Anlehnung an Homburg & Krohmer, 2006, S. 374)

Auf den Zusatz "Eigene Darstellung" bei vom Verfasser komplett selbst entwickelten Abbildungen und Tabellen ist zu verzichten. Hierbei soll sich am gängigen Layout in wissenschaftlichen Zeitschriften orientiert werden. Abbildungen und Tabellen sind nur dann in den Text zu integrieren, wenn sie einen Bezug zum Text haben. Zudem sollte darauf geachtet werden, dass im Fließtext ebenso die Inhalte des Anhangs zitiert werden.

**Umfangreicheres Material**, wie z. B. Fragebögen, größere tabellarische und graphische Darstellungen, längere Gesetzestexte etc., ist im Anhang unterzubringen. Im Querformat angeordnete Tabellen und Schaubilder sind möglichst zu vermeiden (Ausnahme: Literaturtabelle); andernfalls soll ihre Anordnung so erfolgen, dass die Arbeit zum Lesen im Uhrzeigersinn zu drehen ist.

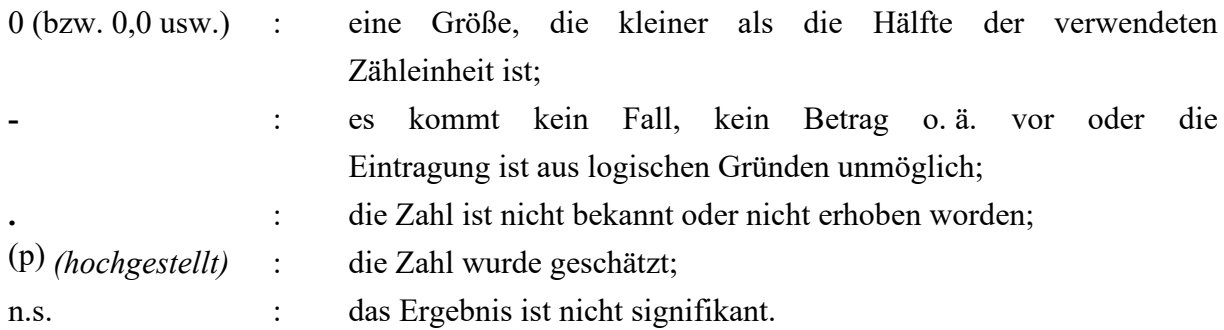

In Tabellen ist, falls erforderlich, die Verwendung der folgenden **Zeichen** zu empfehlen:

In wissenschaftlichen Arbeiten sind sämtliche Abbildungen des Textes mit ihrer Nummer, Inhaltsbezeichnung und Text- bzw. Anhangsseite im **Abbildungsverzeichnis** aufzulisten. Analog ist das **Tabellenverzeichnis** zu erstellen.

Im Abbildungs- und Tabellenverzeichnis werden **keine Quellen** aufgeführt.

Bsp.: Abbildung 3: Absatzverlauf gemäß des Lebenszyklusmodells

nicht: Abbildung 3: Absatzverlauf gemäß des Lebenszyklusmodells (in Anlehnung an Homburg, 2000, S. 83)

#### <span id="page-14-0"></span>**8. Vorwort**

Dem Text einer Masterarbeit kann ein Vorwort vorangestellt werden. Das Vorwort soll nur **persönliche Bemerkungen** des Verfassers enthalten, z. B. über Anlass und Anregung zur Abfassung der Arbeit, Hilfen oder Schwierigkeiten bei der Materialsammlung etc. Sachliche Bemerkungen zum Gegenstand, Ziel und methodischem Aufbau der Arbeit hingegen sollten aus einem einleitenden Abschnitt im eigentlichen Textteil hervorgehen. Nicht angebracht im Vorwort einer Masterarbeit sind weiterhin Danksagungen an Helfer, Widmungen usw.

#### <span id="page-14-1"></span>**9. Gendergerechte / gendersensible Sprache**

Die sprachliche Gleichbehandlung der Geschlechter sollte in allen wissenschaftlichen Texten Berücksichtigung finden und dient der Vermeidung von traditionellen Rollenklischees und Stereotypen. Dabei soll die Verwendung von geschlechterneutralen Formulierungen (auch anstelle von Doppelformen) angestrebt werden. Um die Lesbarkeit des Textes zu gewährleisten, sind Schreibformen, wie das Binnen-I., Sternchen, Unterstriche oder nachgestellte weibliche Endungen (Bspw. StudentInnen, Student\*innen, Student\_innen, Studenten/-innen, Student(inn)en) zu vermeiden. Besser sind geschlechtsneutrale Formulierungen wie beispielsweise:

Studentinnen und Studenten  $\rightarrow$  Studierende Wissenschaftlerinnen und Wissenschaftler  $\rightarrow$  die Wissenschaft Leiterinnen und Leiter  $\rightarrow$  die Leitung Teilnehmerinnen und Teilnehmer  $\rightarrow$  die Teilnehmenden, teilnehmende Personen

Auch **nicht-geschlechterneutrale Formulierungen** können umgangen werden: Mitarbeiter  $\rightarrow$  Beschäftigte Benutzerfreundlich  $\rightarrow$  praxisnah, einfach in der Bedienung, einfach in der Anwendung

**Gender-Disclaimer** wie beispielsweise: *"Die in der Abschlussarbeit gewählte männliche Form bezieht sich immer zugleich auf weibliche und männliche Personen."* können ebenso verwendet werden. Dieser sollte als Endnote eingefügt werden. Wir empfehlen Ihnen allerdings die Verwendung von geschlechtsneutralen Formulierungen.

## <span id="page-15-0"></span>**10. Tempus**

Falls nicht explizit mit der Betreuungsperson anders vereinbart, werden folgende Verbformen je Abschnitt empfohlen. Diese sollen entsprechend konsistent in der gesamten Arbeit verwendet werden.

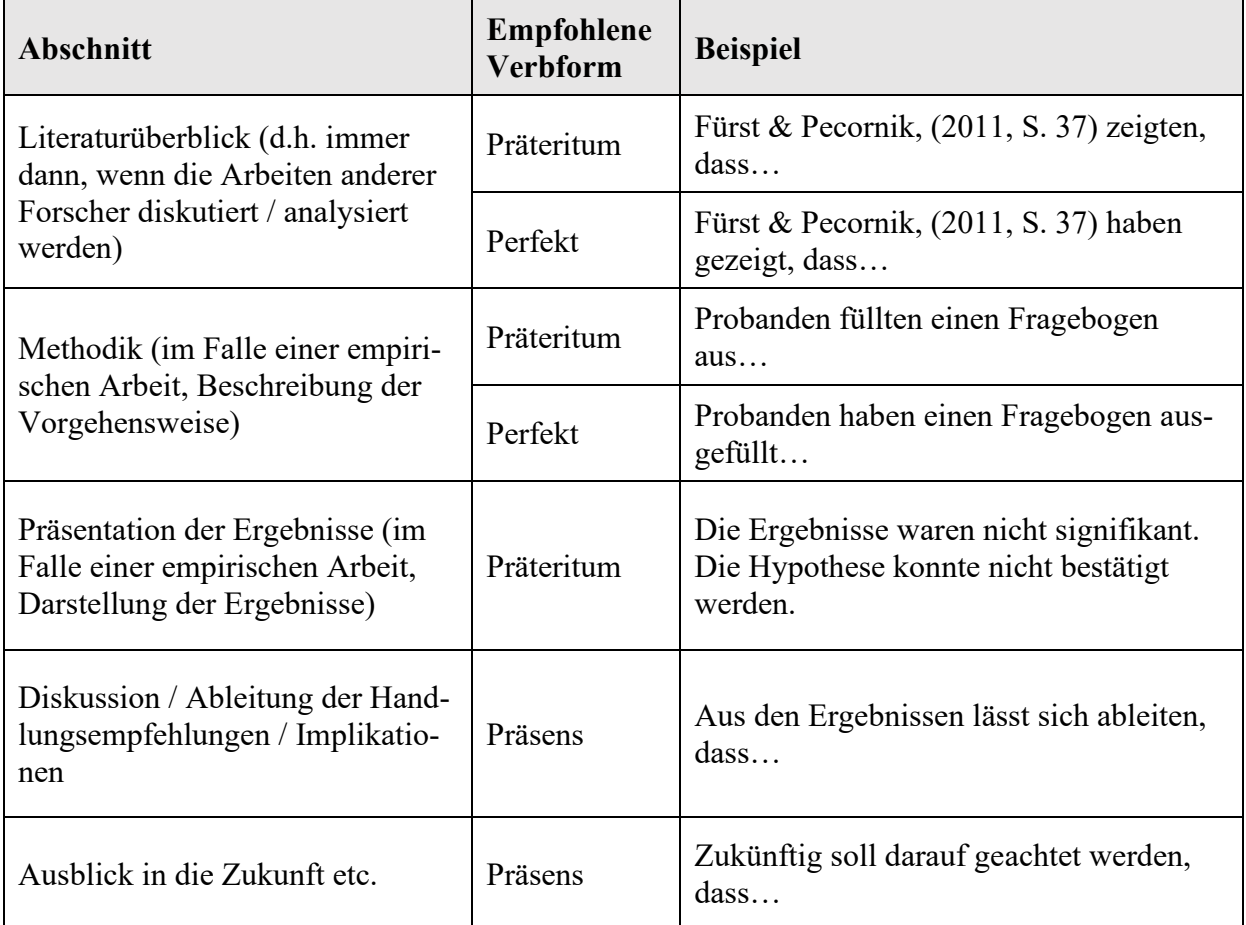

#### <span id="page-16-0"></span>**11. Zitate und Endnoten**

#### <span id="page-16-1"></span>**11.1. Allgemeine Bemerkungen zu Zitaten**

Wer einen fremden Text wörtlich oder inhaltlich übernimmt und ihn als seinen eigenen ausgibt, betrügt den Leser und macht sich des Plagiats schuldig. Man sollte vermuten, dass so etwas nur ganz selten vorkäme. ... Erstaunlicherweise sind jedoch zahlreiche Seminararbeiten ... voller Plagiate, manche von ihnen sogar ein einziges Plagiat, ohne dass ihren Verfassern das klar geworden wäre. (Standop, 1992, S. 185)

**Jedes Zitat muss nachprüfbar sein**; so verlangen auch die Vorschriften der §§ 51, 63 UrhG einen ordnungsgemäßen Quellenbeleg. Übernommenes fremdes Gedankengut ist als solches kenntlich zu machen. Jedes Zitat muss daraufhin überprüft werden, ob es nicht – aus dem Zusammenhang gerissen – einen anderen als den ihm vom Autor gegebenen Sinn erhält.

Nachfolgende Richtlinien wurden weitestgehend nach dem **APA (American Psychological Association)- Standard (in Anlehnung an 7. Auflage)** erstellt (siehe Literaturempfehlungen auf S. 28). Die APA-Regeln sind ein einheitlicher Zitierstandard und werden international eingesetzt. Somit wird das Zusammenarbeiten von Studierenden und Forschern weltweit erleichtert.

**Zitierfähig** sind alle in irgendeiner Form veröffentlichten Quellen und Sekundärmaterialien. Werden **ausnahmsweise** nach dieser Konvention nicht zitierfähige Unterlagen, z. B. Seminaroder Masterarbeiten sowie Vorlesungsmanuskripte, zu eigenen wissenschaftlichen Bemühungen herangezogen, muss die Verwendung derartiger Texte ebenso wie bei mündlichen Auskünften von Experten unter Nennung des Urhebers und gegebenenfalls dessen Adresse kenntlich gemacht werden. **Nicht zitierwürdig** sind dagegen Wikipedia-Artikel sowie Publikumszeitschriften (Hör zu, Brigitte etc.), wobei bei letzterem die Grenze zu den zitierpflichtigen und zitierwürdigen Veröffentlichungen (Der Spiegel, Die Zeit etc.) fließend ist. In einer wissenschaftlichen Arbeit **nicht zitiert** werden muss Allgemeinwissen, das in jedem Konversationslexikon nachzulesen ist. Dies gilt ebenso für einschlägige Fachausdrücke, allgemein übliche Begriffe aus (Fach-) Lexika sowie mathematische Formeln.

Grundsätzlich ist **nach dem Originaltext zu zitieren**. Nur wenn das Originalwerk nicht zugänglich ist (d. h. wenn alle Versuche der Dokumentenlieferung, wie z. B. über Fernleihe, erfolglos waren), kann nach einer Quellenangabe in der Sekundärliteratur zitiert werden. Der Quellenhinweis gibt in diesem Fall sowohl die Originalliteratur mit Quellenangabe des Autors und Erscheinungsjahres, als auch zusätzlich die Sekundärliteratur mit dem Hinweis "zitiert nach" an.

Bsp.: Black (1952, zitiert nach Kotler, 1982, S. 559).

Im Literaturverzeichnis ist nur die Quelle, die genutzt wurde (also hier Kotler, 1982, S. 559) und **NICHT** die Originalquelle anzuführen. Auch im Falle von **Internet-Quellen** ist nach Möglichkeit immer die Originalquelle, also die Printvorlage zu zitieren. Da sich Webinhalte oftmals schnell und wesentlich ändern, ist es sinnvoll, die zitierten Inhalte als Screenshot oder als PDF zu speichern und zusätzlich mit auf die beigefügte CD-ROM / USB-Stick (bei Seminararbeiten über StudOn) abzulegen.

**Für Quellenangaben im Text werden keine Fußnoten verwendet.** Es wird im Text bei wörtlichem, inhaltlichem Zitat und Zitat aus Büchern auf die Quelle (unter Angabe von Autor(en), Jahr und Seitenzahl) verwiesen.

**Beachte:** Sollten Autor und/oder Erscheinungsjahr bereits im Fließtext genannt sein, ist keine Erwähnung in Klammern mehr erforderlich. Bsp.: "...so merkt Müller (1954, S. 3) bereits an, dass…"

Wird im Text auf ein **anderes Kapitel oder einen anderen Abschnitt** der Arbeit **verwiesen**, so ist auch dies kenntlich zu machen.

Bsp.: Besonders Studien zur Produktelimination ziehen hierzu den ressourcenbasierten Ansatz (vgl. Abschnitt 3.1) heran.

Hauptgliederungspunkte werden in diesem Zusammenhang als "Kapitel", Untergliederungspunkte als "Abschnitte" bezeichnet.

#### <span id="page-17-0"></span>**11.2. Wörtliche Zitate**

Wörtliche (direkte) Zitate werden durch **Anführungszeichen** begonnen und beendet. Bei der dazugehörigen Quellenangabe wird auf das Kürzel "vgl." verzichtet.

Bsp.: "Überdurchschnittliche Bedeutung wird den monetären (Installationskosten und Mietkosten) und datenschutzrelevanten Eigenschaften (Datenverfügbarkeit) beigemessen" (Fürst et al., 2018, S. 200).

**Auslassungen** werden durch drei aufeinanderfolgende Punkte [...] angezeigt. Solche Punkte sind auch an den Anfang und/oder das Ende des Zitates zu stellen, außer falls 1.) im Original selbst die übernommene Passage unmittelbar nach einem Satzzeichen beginnt oder vor einem solchen endet oder 2.) nur ein einzelnes Wort bzw. ein aus mehreren Wörtern bestehender Begriff übernommen wird.

Bsp.: "Überdurchschnittliche Bedeutung wird den monetären (Installationskosten und Mietkosten) […] beigemessen" (Fürst et al., 2018, S. 200).

**Zitate in einem Zitat** werden am Anfang und am Ende mit einem Apostroph (' ... ') versehen.

Erscheinen **längere Zitate** (mehr als 40 Wörter) unvermeidlich, so sind sie in einem eigenen Absatz darzustellen, der links und rechts einzurücken und in einzeiligem Abstand zu schreiben ist. Die Anführungszeichen am Anfang und Ende des Zitates entfallen. Quellenangaben sind in Klammern hinter dem letzten Satzzeichen des Blockzitats zu vermerken.

Zitate aus **englischsprachigen Quellen** müssen nicht übersetzt werden. Zitate in **anderen Fremdsprachen** erfordern eine Übersetzung. Der Übersetzer ist in der Endnote anzugeben (z. B. "eigene Übersetzung"). Spielt der genaue Wortlaut eine wichtige Rolle, so ist das Zitat in der Endnote – oder im Falle eines langen Zitats im Anhang – in der Fremdsprache zu wiederholen.

Bei **Zahlenangaben** im Text beginnt der Quellenverweis mit "Quelle:". Eigene Rechenergebnisse auf der Basis übernommener Zahlen sind als solche darzustellen.

Bsp.: Quelle: Eigene Berechnungen nach Statistisches Bundesamt (1980, S. 35 und 39).

#### <span id="page-18-0"></span>**11.3. Sinngemäße Zitate**

Ein sinngemäßes (indirektes) Zitat liegt vor bei jeder Form einer textlichen Anlehnung, sinngemäßen Wiedergabe oder auch stützenden Argumentationshilfe unter Verwendung fremder Gedanken oder Ausführungen (jedoch ohne wörtliche Übernahme!). Indirekte Zitate kommen dann zur Anwendung, wenn entweder Ausführungen eines anderen Autors verkürzt, aber sinngemäß wiedergegeben werden oder wenn andere Autoren **vergleichbare** Gedanken bereits vorher gefasst haben. Nur die Verwendung desselben Begriffs durch einen anderen Autor, aber in einem anderen Zusammenhang, erlaubt kein indirektes Zitat. Indirekte Zitate sollten ebenfalls nur der Originalquelle entnommen werden; wenn der Originaltext nicht zugänglich ist, sind ausnahmsweise auch **Sekundärzitate** zulässig. Soweit Quellen zitiert werden, die ihrerseits weitere Nachweise zum selben Thema haben, ist nicht die dort angeführte Literatur als Sekundärzitat zu übernehmen (bzw. abzuschreiben), sondern ein entsprechender Hinweis (im Text oder als Endnote) auf derart weiterführende Quellen anzubringen. Der Quellenverweis beginnt stets mit "vgl.".

Der **Umfang** einer sinngemäßen Übernahme **muss eindeutig erkennbar sein**. Es genügt nicht, am Ende eines Absatzes oder eines Kapitels die Quelle zu nennen!

Oftmals werden auch längere Textstellen von einem Autor zitiert – dazu gibt es verschiedene Möglichkeiten die sinngemäße Übernahme einzuleiten:

• Die folgende Darstellung der Obsoleszenzproblematik lehnt sich an Raffée & Wiedmann (1990, S. 10) an.

• Der Inhalt des folgenden Abschnitts beruht im Wesentlichen auf Raffée & Wiedmann (1990, S. 10), die …

Am Ende der Textstelle sollte dann noch einmal der Kurzbeleg angegeben werden (hier z.B. Raffée & Wiedmann 1990, S. 10), sodass der Umfang des Zitats eindeutig gekennzeichnet ist. Schöner ist die eindeutige Kennzeichnung eines jeden Satzes, als zugehörig zu einer Quelle.

#### **Beispiele für verschiedene Quellenarten:**

Wird in der Arbeit **konkreter Bezug zu einer Textstelle** genommen:

Das Management von Kundenorientierung muss systematisch angegangen werden (vgl. Homburg, 1998, S. 6).

Wird in der Arbeit **Bezug zu dem allgemeinen Gegenstand einer Studie / eines Buches** genommen:

Allgemein ist die Kundenorientierung Gegenstand von wissenschaftlichen Studien im Bereich Marketing (vgl. Homburg, 1998)

Wird in der Arbeit nur **ein Autor** angeführt:

Bsp.: (vgl. Fürst, 2008, S. 30).

Bei **zwei Autoren** eines Textes werden beide Autoren zitiert. Die Beiden Autoren werden mit einem " $&$ "-Zeichen getrennt.

Bsp.: (vgl. Fürst & Pecornik, 2011, S. 37)

Ab **drei Autoren** eines Textes wird nur der erste Autor aufgeführt und die Abkürzung et al. hinzugefügt. Dies geschieht bereits ab der ersten Angabe. Bsp.: (vgl. Fürst et al., 2018, S. 194)

Werden in der Arbeit **mehrere Werke desselben Autors aus demselben Erscheinungsjahr** angeführt, so sind sie durch Kleinbuchstaben hinter der Jahresangabe zu unterscheiden. Bsp.: Albert (1972a, S. 51).

Albert (1972b, S. 51).

Bei **Autoren gleichen Nachnamens** sind zur Unterscheidung Initialen anzufügen. Bsp.: Hax, K. (1959, S. 610).

**Vermeidung von Mehrdeutigkeiten.** Es gibt Fälle, in denen die Abkürzung auf den ersten Autor plus et al. zu Mehrdeutigkeiten führen kann.

- Artikel 1: Marewski, J. N., Gaissmaier, W., & Gigerenzer, G. (2010). Good judgments do not require complex cognition. *Cognitive Processing, 11,* 103–121.
- Artikel 2: Marewski, J. N., Gaissmaier, W., Schooler, L. J., Goldstein, D. G., & Gigerenzer, G. (2010). From recognition to decisions: Extending and testing recognition-based models for multi-alternative inference. *Psychonomic Bulletin & Review, 17,* 287–309.

Für diese beiden In-Text-Zitate würde man in der Regel den ersten Autor plus et al. abkürzen, was hier allerdings zu zwei identischen Zitaten von Marewski et al. (2010) führen würde. In diesem Fall ist folgende In-Text-Zitation zu wählen:

- Artikel 1: Marewski, Gaissmaier, & Gigerenzer, 2010, S. 104
- Artikel 2: Marewski, Gaissmaier, Schooler, et al., 2010, S. 104

Sollte sich **nur der letzte Autor unterscheiden**, so sind alle Namen vollständig bei jeder Quellenangabe zu nennen.

Ist **kein Autor** bekannt, so wird stattdessen der Titel des Werkes angeführt, wobei bestimmte und unbestimmte Artikel nicht berücksichtigt werden. Somit ist auf die Bezeichnung "o.V" zu verzichten (vgl dazu S. 20).

Handelt es sich um **firmeninterne Quellen ohne Autor**, so ist die dahinterstehende Firma als Verfasser anzugeben.

Bsp.: Firma XY (2004).

Bezieht sich eine Aussage auf **mehrere Studien**, so müssen alle Studien, auf die sich die Aussage bezieht, in alphabetischer Reihenfolge nach dem Familiennamen des Erstautors zitiert werden und nicht nach dem Erscheinungsjahr. Die Quellenangaben der Studien werden durch ein Semikolon voneinander getrennt

Bsp.: Ein zufriedener Kunde wird mit hoher Wahrscheinlichkeit wieder denselben Anbieter wählen (vgl. Fornell, 1992, S. 8; Herrmann, 1995, S. 238).

Bei Zitaten über **mehrere Seiten** muss immer die erste und letzte Seitenziffer angegeben werden (Angaben mit der ersten Seitenziffer und der Abkürzung *f.* bzw. *ff.* sind nicht erlaubt).

Bezieht sich ein in der Arbeit verfasster Absatz auf eine einzige Quelle, so ist diese Quelle am Ende des entsprechenden Absatzes zu nennen.

Zahlen- und Sachangaben, die durch **persönliche Befragung** (schriftlich oder mündlich) in Erfahrung gebracht werden, sind mit dem Hinweis *persönliche Mitteilung* (nicht kursiv) gefolgt vom Familiennamen und den Initialen des Kontaktpartners zu kennzeichnen.

Bsp.: D. Schulz (persönl. Mitteilung, 24.11.2010)

Soll ein **ergänzender Texthinweis** vor einem Kurzbeleg in der Klammer stehen und eine eigene Sinneinheit bilden, so wird die Zitation vom Text durch ein Semikolon getrennt. Bsp: (z.B. die Theorie der kognitiven Dissonanz; Festinger, 1957)

Will man den Leser auf eine Quelle hinweisen, die eine **andere** als die im eigenen Text angeführte **Auffassung** vertritt oder **weitergehende Überlegungen** anstellt, so ist der Quellenhinweis mit "vgl. auch" zu beginnen und ggf. mit weiteren Erläuterungen in einer Endnote zu versehen.

#### <span id="page-21-0"></span>**11.4. Endnoten**

In Endnoten können **Anmerkungen** erfolgen, wobei diese inhaltlich zwar eine Ergänzung zum Text darstellen, für dessen Verständnis oder zur Argumentation des Verfassers aber **nicht zwingend erforderlich** sind. Die Anmerkungen können dabei Folgendes beinhalten: Zusatzinformationen beispielsweise zu alternativen Definitionen, weiterführende oder tiefergehende Erklärungen, die für den Argumentationsfluss nicht zwingend notwendig sind, oder Querverweise auf weiterführende oder thematisch verwandte Bereiche an anderer Stelle der Arbeit. Zu letzterem ist jedoch warnend anzumerken, dass zahlreiche Querverweise auf voroder nachgelagerte Textstellen nicht von einem systematischen Aufbau der Arbeit zeugen und daher Anlass zum Überdenken der Gliederung sein sollten. Endnoten stehen nicht auf den Seiten, in denen auf sie Bezug genommen wird, sondern sie werden im Anschluss an den gesamten Textteil auf einem eigenen Blatt mit der Überschrift "Endnoten' eingefügt.

#### <span id="page-21-1"></span>**11.5. Fehlende Angaben und Abkürzungen**

Sind **einzelne Elemente der Quelle nicht bekannt oder fehlend**, so sind sowohl der Eintrag im Literaturverzeichnis als auch der Kurzbeleg anzupassen. Folgende Tabelle zeigt Lösungswege, um Angaben mit fehlenden Elementen zu zitieren. Formale Abkürzungen, die nur bei Quellenangaben benutzt werden, sollten nicht in einem Abkürzungsverzeichnis aufgeführt werden.

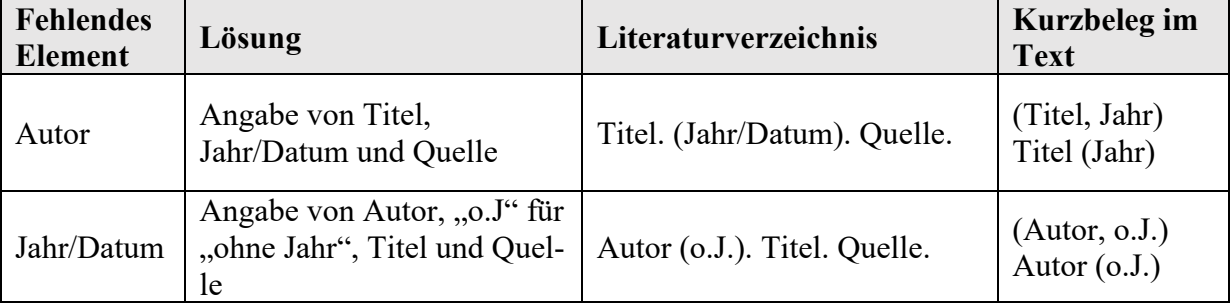

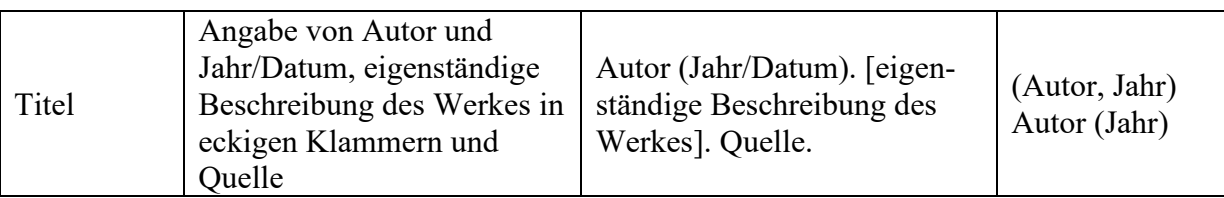

Das originale APA-Manual verwendet für Literaturangaben und Kurzbelege im Text englische Abkürzungen. Für in Deutsch verfasste Arbeiten sind die im Folgenden aufgeführten deutschen Abkürzungen zu verwenden.

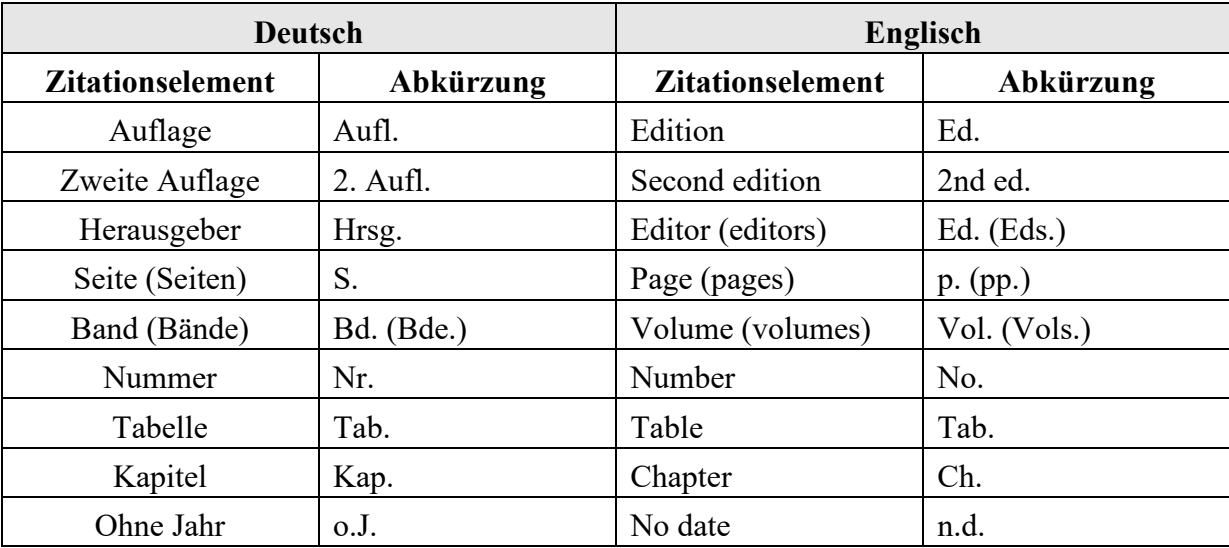

#### <span id="page-22-0"></span>**12. Anhang**

Umfangreiche Tabellen, Abbildungen und sonstige Anlagen (z. B. längere Gesetzestexte) werden ebenso wie Screenshots von Online-Quellen im Anhang untergebracht. Bei umfangreicheren Screenshots von Online-Quellen sind diese lediglich auf der CD-ROM / USB-Stick (bei Seminararbeiten über StudOn) zu integrieren.

Im Anhang stehen **Nummer und Titel der Abbildung oder Tabelle** jeweils **über** der Abbildung bzw. Tabelle.

#### <span id="page-22-1"></span>**13. Literaturverzeichnis**

Das Literaturverzeichnis muss alphabetisch und chronologisch nach Autoren geordnet sein, d. h. bei mehreren Werken eines Autors wird nach dem Erscheinungsjahr, beginnend mit dem ältesten Werk, geordnet. Bei mehreren Werken eines Autors aus einem Jahr werden hinter der Jahreszahl Kleinbuchstaben beginnend mit "a" eingeführt. Die verschiedenen Typen (Bücher, Zeitschriften, Dissertationen, etc.) sind nicht getrennt nach Kategorien, sondern in einem Verzeichnis aufzulisten. Grundsätzlich wird die jeweilige Auflage genannt, aus der zitiert wurde, Ausnahme hierbei ist die 1. Auflage eines Werkes. Hier wird diese Angabe NICHT genannt.

Hat ein Autor in Zusammenarbeit mit mehreren Autoren ein Werk verfasst, so ist dieses Werk im Literaturverzeichnis im Anschluss an seine Einzelveröffentlichungen aufzunehmen. Dabei werden erst die Werke mit einem Co-Autor in alphabetischer und chronologischer Reihenfolge zitiert, dann die mit zwei Co-Autoren usw.

Bsp.: Müller, G. (1991). … Müller, G. (1995a). … Müller, G. (1995b). ... Müller, G., & Gruber, A. (1999). … Müller, G., & Gruber, A. (2005). ... Müller, G., & Meyer, K. (1996). ... Müller, G., Meyer, K., & Hauser, D. (2006). ...

Besitzt ein Werk **20 Autoren oder weniger**, so werden **alle Autoren** im Literaturverzeichnis namentlich aufgeführt. Wenn ein Werk **21 Autoren oder mehr** besitzt, werden **die ersten 19**  Autoren genannt, anschließend werden drei Punkte (,....") und der Namen des letzten Autors aufgeführt:

Beispiel für Zitierung eines Zeitschriftenaufsatzes bei **zwei bis 20 Autoren** Reinecke, L., Klimmt, C., Meier, A., Reich, S., Hefner, D., Knop-Huelss, K., Rieger, D., &, Vorderer, P. (2018). Permanently online and permanently connected: Development and validation of the Online Vigilance Scale. *PLoS ONE, 13*(10), Artikel e0205384.

Beispiel für Zitierung eines Zeitschriftenaufsatzes bei **21 oder mehr Autoren** Rumpf, H.-J., Achab, S., Billieux, J., Bowden-Jones, H., Carragher, N., Demetrovics, Z., Higuchi, S., King, D. L., Mann, K., Potenza, M., Saunders, J. B., Abbott, M., Ambekar, A., Aricak, O. T., Assanangkornchai, S., Bahar, N., Borges, G., Brand, M., Chan, E. M.-L., . . . Poznyak, V. (2018). Including gaming disorder in the ICD-11: The need to do so from a clinical and public health perspective. *Journal of Behavioral Addictions, 7*(3), 556–561.

Die **Abkürzung "S." für Seite(n) entfällt** bei **Fachzeitschriften und Magazinen**, **nicht** jedoch bei **Zeitungen**.

Der Verleger wird nach dem Titel des **Buchs** bzw. der in der Klammer angeführten Angabe der Auflage, getrennt durch einen Punkt, angegeben. Es erfolgt keine Angabe des Erscheinungsorts. Bei der Angabe des Verlags werden Begriffe wie Verlage, Gesellschaft etc. weggelassen, wenn Sie nicht ein unerlässlicher Bestandteil des Namens sind.

#### **Beispiel für die Zitierung von Büchern:**

Homburg, C. (2020). *Marketingmanagement: Strategie – Instrumente – Umsetzung – Unternehmensführung* (7. Aufl.). Gabler.

#### **Zitierung von Fachzeitschriften und Magazinen**

#### **Allgemeine Form:**

Autor. (Jahr). Titel des Artikels. *Name der Fachzeitschrift*, *Jahrgang*(Ausgabe), Seitenzahlen.

#### **Beispiele:**

Fürst, A., Leimbach, M., & Prigge, J.-K. (2017). Organizational Multichannel Differentiation: An Analysis of Its Impact on Channel Relationships and Company Sales Success. *Journal of Marketing, 81*(1), 59-82.

Fürst, A., Thron, J., Marsh, N., & Hurlemann, R. (2015). The Neuropeptide Oxytocin Modulates Consumer Brand Relationships. *Scientific Reports, 5*(14960), 1-11.

#### **Beispiel für die Zitierung von Zeitungen:**

Leichte Flops. (1985). *Wirtschaftswoche, 39,* S. 93-94.

#### **Beispiel für die Zitierung von einem Beitrag auf einer Nachrichtenwebsite:**

Weber, K. (2021, 4. Mai). *Erste First-Lady eines Dax-Konzerns*. ZDF heute-Nachrichten. https://www.zdf.de/nachrichten/wirtschaft/belen-garijo-merck-vorstandsvorsitzende-frau 100.html

#### **Beispiel für die Zitierung von Sammelwerken:**

Tomczak, T., & Rudolf-Sipötz, E. (2006). Bestimmungsfaktoren des Kundenwertes. In B. Günter & S. Helm (Hrsg.), *Kundenwert: Grundlagen-Innovative Konzepte-Praktische Umsetzungen* (3. Aufl., S. 127-154). Gabler.

#### **Beispiel für die Zitierung von Internetquellen:**

Bucerius, M. (1999, März). *Lehrstuhl für ABWL und Marketing I*. [http://www.bwl.uni](http://www.bwl.uni-mannheim.de/Homburg/mit/mb.html)[mannheim.de/Homburg/mit/mb.html](http://www.bwl.uni-mannheim.de/Homburg/mit/mb.html)

## **Beispiele für die Zitierung von Social Media Beiträgen:**

## **Facebook Post**

Bundesregierung. (2021, 10. Mai). "Wir sind beim Impfen weiterhin mit guter Geschwindig*keit dabei", sagt Gesundheitsminister Jens Spahn nach 700.000 Impfungen allein am vergangenen Wochenende. Rund ein Drittel der Menschen in Deutschland sind schon mindestens einmal geimpft. Den Impfstoff von Johnson & Johnson, von dem ab Juni größere Liefermengen erwartet werden, empfiehlt die Ständige Impfkommission jetzt für Menschen ab 60, die Priorisierung ist aufgehoben* [Status Update]. Facebook. [https://www.facebook.com/Bundesregierung/photos/a.769938079764597/4000702626688110](https://www.facebook.com/Bundesregierung/photos/a.769938079764597/4000702626688110/?type=3&theater) [/?type=3&theater](https://www.facebook.com/Bundesregierung/photos/a.769938079764597/4000702626688110/?type=3&theater)

#### **Twitter Post**

Biden, J. [@POTUS]. (2021, 11. Mai). *COVID-19 has shown us just how necessary it is to center the needs of women and girls in our health care system. This National Women's Health Week, we're doubling down on our commitment to equal access to health care.* [Tweet]. Twitter. https://twitter.com/POTUS/status/1391868562927755266

#### **Instagram Post**

Bezos, J. [@jeffbezos]. (2021, 06. Mai). *On July 20th, #NewShepard will fly its first astronaut crew to space. We are offering one seat on this first flight to the winning bidder of @BlueOrigin's online auction. Starting today, anyone can place an opening bid by going to BlueOrigin.com (link in bio). The winning bid amount will be donated to Blue Origin's foundation, @ClubforFuture, to inspire future generations to pursue careers in STEM and help invent the future of life in space. This seat will change how you see the world. #Gradatim-Ferociter* [Video]. Instagram. https://www.instagram.com/p/COfz L\_n8R7/

#### **Beispiele für die Zitierung audiovisueller Quellen:**

Neben der Angabe der Art des Mediums (z.B. Film, Podcast) in einer eckigen Klammer nach dem Titel, ist die Beschreibung der Funktion des Autors (z.B. Produzent, Regisseur, Host) in einer Klammer nach dem Namen anzuführen.

Brand, M. (Host), Kemper, H. (Host), & Rauner, M. (Host). (2020, 18. Oktober). Kann Angela Merkel auf Vorrat schlafen? [Podcastfolge]. In *Woher weißt du das? ZEIT ONLINE*. https://www.zeit.de/wissen/2020-10/schlafforschung-angela-merkel-vorschlafen-wissenpodcast

#### **Beispiel für die Zitierung von unveröffentlichten Dissertationen:**

Unveröffentlichte Dissertationen werden mit folgender Angabe ergänzt: [Unveröffentlichte Dissertation], Universität, Ort.

Meyer, J. (1951). *Zur Frage der Duplizität* [Unveröffentlichte Dissertation]. Christian-Albrecht-Universität, Kiel.

**Besitzt ein Autor mehrere Vornamen**, so ist zwischen den Anfangsbuchstaben der Vornamen ein Leerzeichen einzufügen.

Bsp.: Hoyer, W. D. (2006). …

Im Literaturverzeichnis sind nur Quellen anzugeben, die auch im Text der Arbeit verwendet wurden. Auf Zusätze bei der Angabe von Auflagen (z. B.: überarbeitete Auflage) ist zu verzichten.

#### **Beispiel eines Literaturverzeichnisses:**

Aaker, D. (1988). Kriterien zur Identifikation dauerhafter Wettbewerbsvorteile. In H. Simon (Hrsg.), *Wettbewerbsvorteile und Wettbewerbsfähigkeit* (S. 29-48). Schäffer-Poeschel.

Backhaus, K. (1982). *Investitionsgüter-Marketing*. Vahlen.

Bayernwerk AG (o.J.). *Walchensee-Kraftwerk*. o.O..

- Bezos, J. [@jeffbezos]. (2021, 06. Mai). *On July 20th, #NewShepard will fly its first astronaut crew to space. We are offering one seat on this first flight to the winning bidder of @BlueOrigin's online auction. Starting today, anyone can place an opening bid by going to BlueOrigin.com (link in bio). The winning bid amount will be donated to Blue Origin's foun-dation, @ClubforFuture, to inspire future generations to pursue careers in STEM and help invent the future of life in space. This seat will change how you see the world. #Gradatim-Ferociter* [Video]. Instagram. https://www.instagram.com/p/COfz\_L\_n8R7/
- Biden, J. [@POTUS]. (2021, 11. Mai). *COVID-19 has shown us just how necessary it is to center the needs of women and girls in our health care system. This National Women's Health Week, we're doubling down on our commitment to equal access to health care.*  [Tweet]. Twitter. https://twitter.com/POTUS/status/1391868562927755266
- Brand, M. (Host), Kemper, H. (Host), & Rauner, M. (Host). (2020, 18. Oktober). Kann Angela Merkel auf Vorrat schlafen? [Podcastfolge]. In *Woher weißt du das? ZEIT ONLINE*. https://www.zeit.de/wissen/2020-10/schlafforschung-angela-merkel-vorschlafen-wissenpodcast
- Bundesregierung. (2021, 10. Mai). "Wir sind beim Impfen weiterhin mit guter Geschwindig*keit dabei", sagt Gesundheitsminister Jens Spahn nach 700.000 Impfungen allein am vergangenen Wochenende. Rund ein Drittel der Menschen in Deutschland sind schon mindes-*

*tens einmal geimpft. Den Impfstoff von Johnson & Johnson, von dem ab Juni größere Liefermengen erwartet werden, empfiehlt die Ständige Impfkommission jetzt für Menschen ab 60, die Priorisierung ist aufgehoben* [Status Update]. Facebook. https://www.facebook.com/Bundesregierung/photos/a.769938079764597/4000702626688 110/?type=3&theater

- Bucerius, M. (1999, März). *Lehrstuhl für ABWL und Marketing I*. http://www.bwl.unimannheim.de/Homburg/mit/mb.html
- Fürst, A. (2008). Effektivität und Effizienz der Gestaltung des Beschwerdemanagements: Eine empirische Analyse. *Marketing-Forschung und Praxis - Journal of Research and Management, 30(*1), 29-45.
- Fürst, A., & Pecornik, N. (2011). Produkteliminationen erfolgreich managen. *salesBUSI-NESS, 20. Jg.*(06.11), 36-37.
- Fürst, A., Leimbach, M., & Prigge, J.-K. (2017). Organizational Multichannel Differentiation: An Analysis of Its Impact on Channel Relationships and Company Sales Success. *Journal of Marketing, 81*(1), 59-82.
- Fürst, A., Buß, O., & Weber, V. (2018). Smart Meter-Angebote: Eine empirische Untersuchung von Kundenpräferenzen. *Zeitschrift für Energiewirtschaft, 42. Jg.(*3), 193-206.
- Fürst, A., Thron, J., Marsh, N., & Hurlemann, R. (2015). *The Neuropeptide Oxytocin Modulates Consumer Brand Relationships. Scientific Reports, 5*(14960), 1-11.
- Homburg, C. (2020). *Marketingmanagement: Strategie – Instrumente – Umsetzung – Unternehmensführung* (7. Aufl.). Gabler.
- Homburg, C., & Fürst, A. (2004). Complaint Management Excellence Leitfaden für professionelles Beschwerdemanagement. In C. Homburg (Hrsg.), *Perspektiven der marktorientierten Unternehmensführung* (S. 329-370). Deutscher Universitäts-Verlag.
- Homburg, C., Fürst, A., & Sieben, F. (2003). Kundenrückgewinnung: Willkommen zurück!. *Harvard Business Manager, 25*(12)*,* 57-67.
- Homburg, C., Koschate, N., & Hoyer, W. D. (2006). The Role of Cognition and Affect in the Formation of Customer Satisfaction – A Dynamic Perspective. *Journal of Marketing, 70*(3)*,* 21-31.
- Leichte Flops. (1985). *Wirtschaftswoche, 39,* S. 93-94.
- Tabakwaren-Großhandel formiert sich. (1985). *Frankfurter Allgemeine Zeitung, 16,* S. 8-9.
- <span id="page-27-0"></span>Tomczak, T., & Rudolf-Sipötz, E. (2006). Bestimmungsfaktoren des Kundenwertes. In B. Günter & S. Helm (Hrsg.), *Kundenwert: Grundlagen-Innovative Konzepte-Praktische Umsetzungen* (3. Aufl., S. 127-154). Gabler.

## **14. Verzeichnis der Gesprächspartner**

Alle persönlichen Gesprächspartner werden hier mit korrekter, vollständiger Angabe ihres Namens, ihrer Position und Institution sowie deren Standort in alphabetischer Reihenfolge angeführt.

## <span id="page-29-0"></span>**15. Versicherung**

Die Versicherung für alle wissenschaftlichen Arbeiten hat folgenden Text:

Hiermit versichere ich, \_\_\_\_\_\_\_\_\_\_\_\_\_ (Name) \_\_\_\_\_\_\_\_ (Matrikelnummer), die vorgelegte Arbeit selbstständig und ohne unzulässige Hilfe Dritter sowie ohne die Hinzuziehung nicht offengelegter und insbesondere nicht zugelassener Hilfsmittel angefertigt zu haben. Die Arbeit hat in gleicher oder ähnlicher Form noch keiner anderen Prüfungsbehörde vorgelegen und wurde auch von keiner anderen Prüfungsbehörde bereits als Teil einer Prüfung angenommen.

Die Stellen der Arbeit, die anderen Quellen im Wortlaut oder dem Sinn nach entnommen wurden, sind durch Angaben der Herkunft kenntlich gemacht. Dies gilt auch für Zeichnungen, Skizzen, bildliche Darstellungen sowie für Quellen aus dem Internet.

Mir ist insbesondere bewusst, dass die Nutzung künstlicher Intelligenz verboten ist, sofern diese nicht ausdrücklich als Hilfsmittel von den Prüfenden zugelassen wurde. Dies gilt insbesondere für solche Programme, die anstelle meiner Person die Aufgabenstellung der Prüfung bzw. Teile derselben bearbeiten könnten, zum Beispiel Chatbots (insbesondere ChatGPT) und andere hierzu geeignete Methoden.

Des Weiteren ist mir bekannt, dass die gemeinsame Bearbeitung der Aufgabenstellung mit anderen Personen in einem Raum oder mithilfe sozialer oder anderer Medien eine unzulässige Hilfe Dritter im o.g. Sinne darstellt, wenn nicht ausdrücklich Gruppenarbeit vorgesehen ist. Der Austausch mit anderen Personen mit Ausnahme von Prüfenden, deren Beauftragten und Aufsichtführenden während der Prüfungszeit über Aufbau oder Inhalte der Prüfung oder Informationen (z.B. Quellen) ist unzulässig. Gleiches gilt für den Versuch der jeweiligen Handlung. Das Korrekturlesen der Arbeit durch Dritte mit dem Ziel, sprachliche Mängel zu beheben, ist zulässig.

Verstöße gegen die o.g. Regeln sind als Täuschung bzw. Täuschungsversuch zu qualifizieren und führen zu einer Bewertung der Prüfung mit "nicht bestanden". Bei mehrfachen oder auch besonders drastischen Regelverstößen sind weiterführende Sanktionen durch den Prüfungsausschuss möglich.

\_\_\_\_\_\_\_\_\_\_\_\_\_\_\_\_\_\_\_\_\_\_\_ \_\_\_\_\_\_\_\_\_\_\_\_\_\_\_\_\_\_\_\_\_\_\_\_\_\_\_\_\_\_ Ort, Datum Eigenhändige Unterschrift

## <span id="page-30-0"></span>**16. Weiterführende Literatur**

Neben den in diesem Dokument aufgeführten formalen Richtlinien zur Gestaltung wissenschaftlicher Arbeiten sei auf die einschlägige Literatur verwiesen, die zur Beantwortung zahlreicher Fragen im Rahmen der Erstellung einer schriftlichen Arbeit herangezogen werden sollte:

- Publication Manual of the American Psychological Association: The Official Guide to APA Style. (2019). USA: American Psychological Association.
- Theisen, M. R. (2011). *Wissenschaftliches Arbeiten: Technik, Methodik, Form* (15. Aufl.). Vahlen.